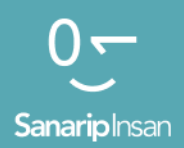

### Инструментарий для обучения навыкам использования мобильного Интернета

Руководство по обучению людей базовым цифровым навыкам

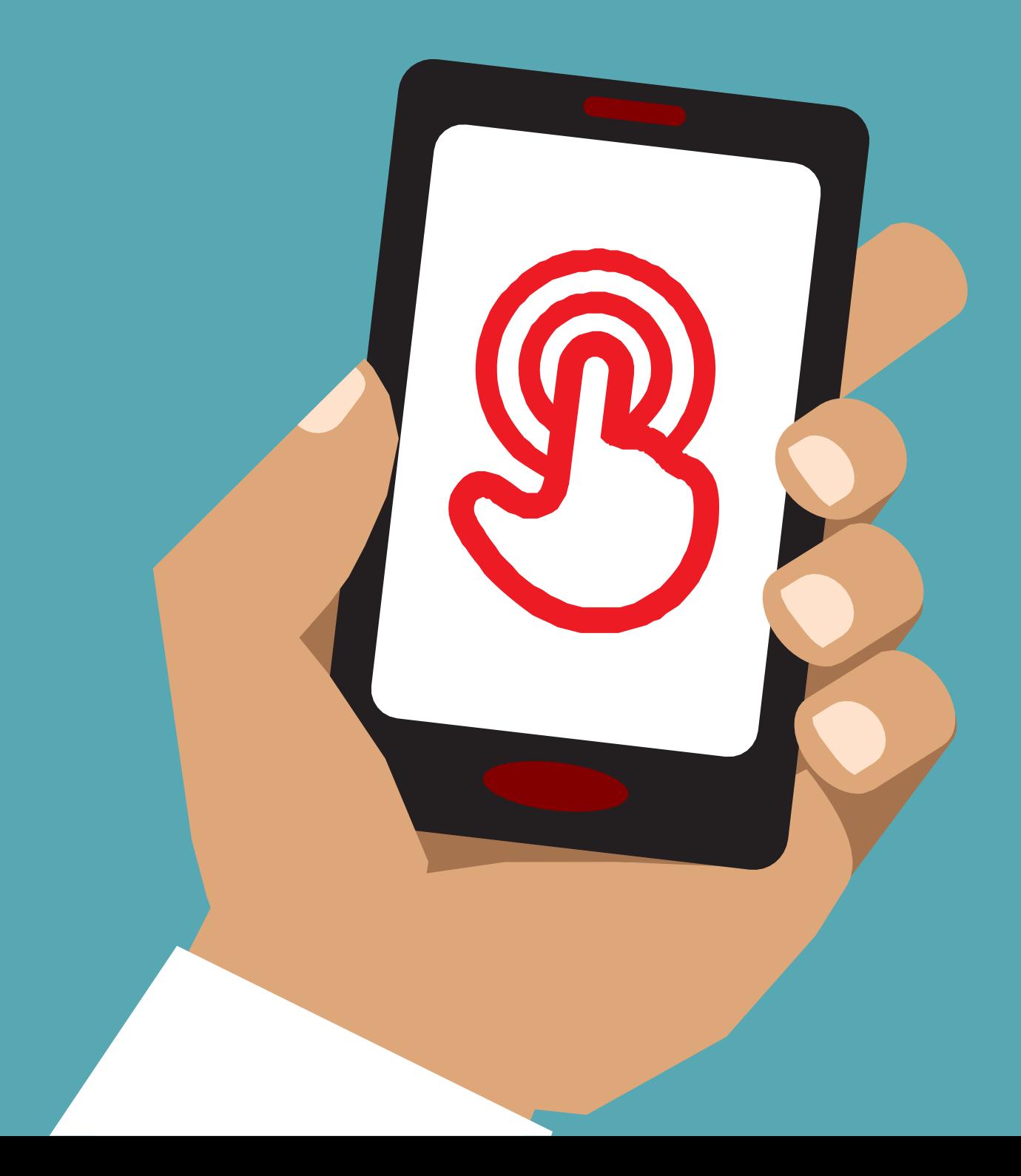

## Модуль 4-IVEJ

# Модульное

# Обучение

### **Что это такое?**

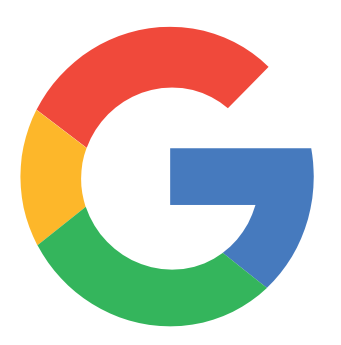

#### **Покажите поиск Гугл на телефоне**

«Поиск Гугл поможет вам найти нужную информацию. Вы сообщаете Гугл, какую информацию хотите найти например «Каково население мира», и он будет искать всю информацию, которую люди размещают в Интернете, чтобы найти то, что вы хотите».

**Материалы, которые вам понадобятся**

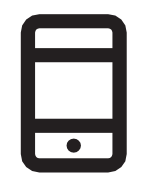

Смартфоны

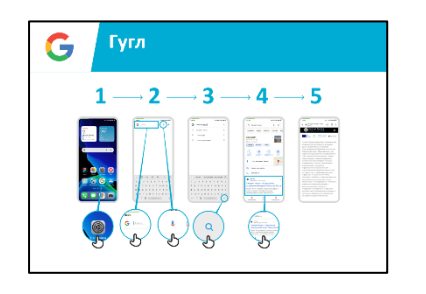

Гугл постер

#### **Для чего это можно использовать?**

«Вы можете получить информацию о вакансиях, кулинарных рецептах, фильмах, песнях, новостях или информации для школы и колледжа».

«Вам не нужно никуда идти, чтобы найти информацию; все это доступно в Интернете на вашем телефоне».

Тренеру, нужно использовать свои личные примеры преимуществ Гугл и того, для чего они его используют.

**Сделайте это актуальным** для слушателя: обсудите, как поиск Гугл может быть полезен в жизни слушателя.

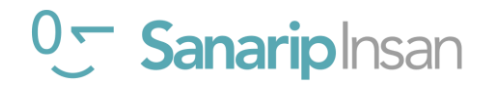

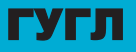

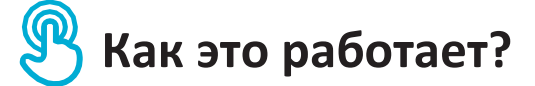

Дайте телефон в руки слушателей и помогите им следовать указаниям

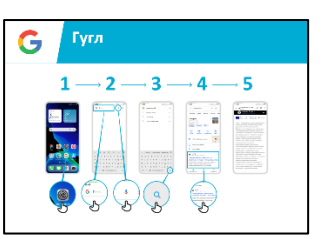

Покажите постер и выполните шаги для простого поиска например поиск известной местной достопримечательности И знаменитости.

Объясните: «Микрофон **МОЖНО** использовать для голосового поиска. В таком случае вам не нужно вводить текст с помощью клавиатуры».

Продемонстрируйте микрофон: где он находится и как им пользоваться.

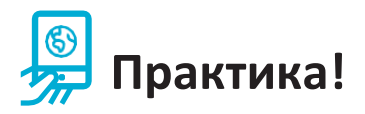

«Теперь, когда вы знаете о Гугл, для чего вы хотите его использовать?»

Дайте слушателям ключевые слова для поиска в соответствии с их интересами (постарайтесь сделать поиск простым, используйте только 1-2 слова).

Совет: «В Интернете много отличной информации, но есть и не очень хорошая, а есть и неправдивая. Всегда лучше посмотреть как минимум 2-3 результата, чтобы получить лучший ответ на то, что вы ищете».

Объясните: есть и другие похожие на Google сервисы, которые позволяют людям осуществлять поиск. Некоторыми примерами этого являются Yahoo и Bing.

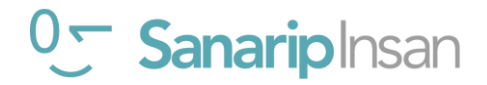

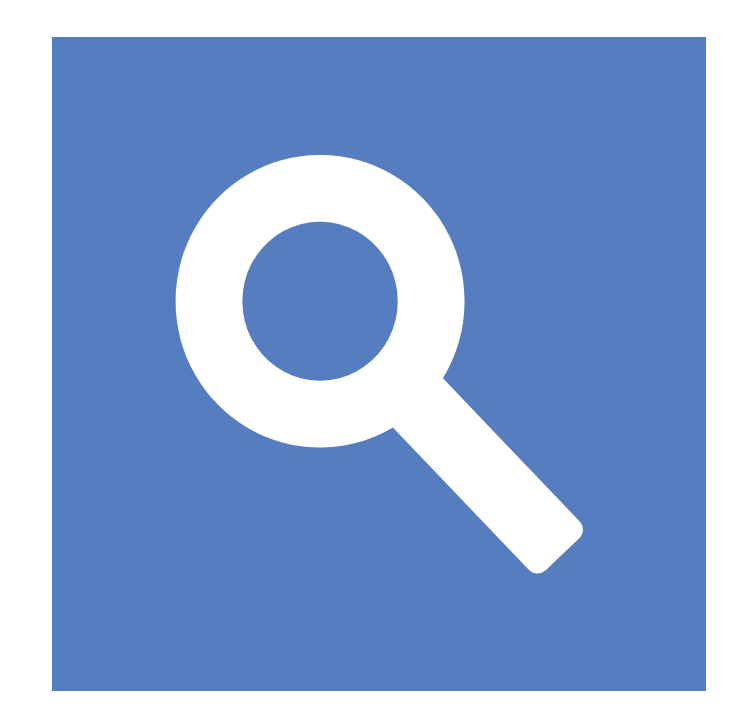

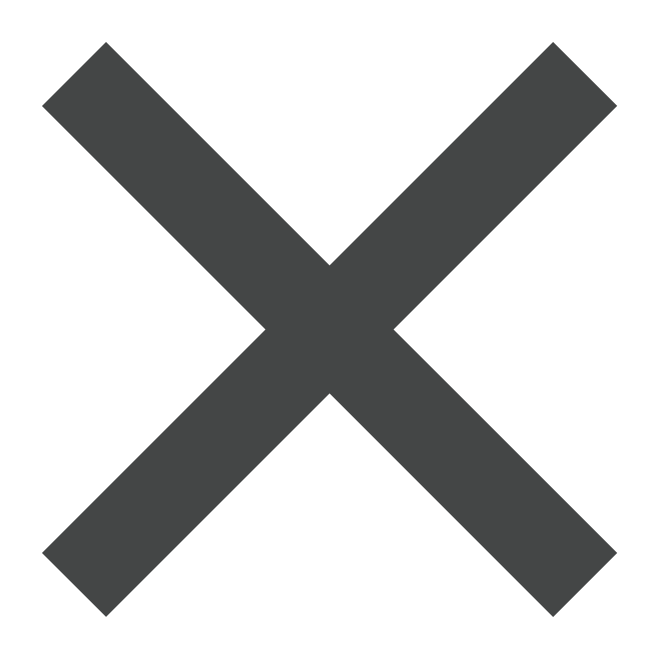

 $\frac{2}{\sqrt{2}}$ 

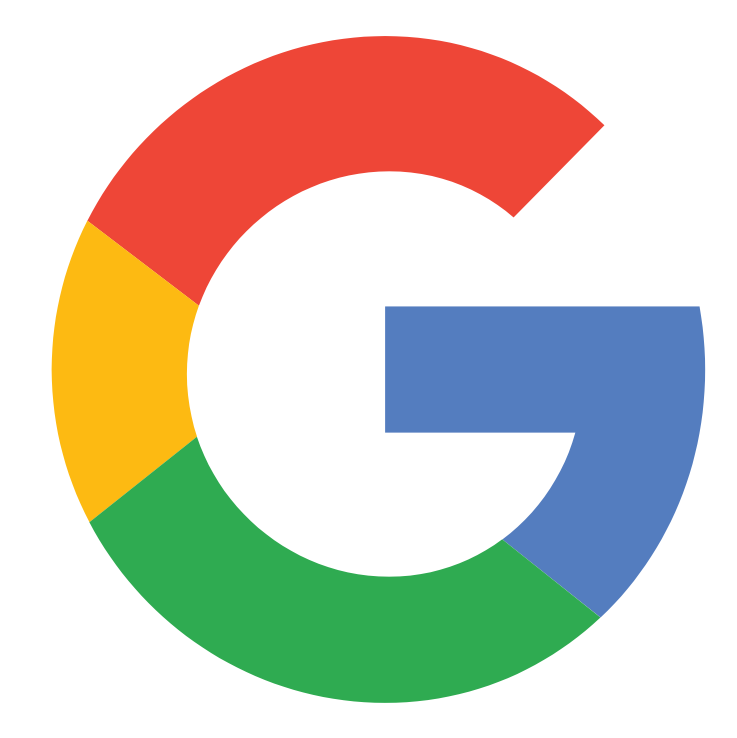

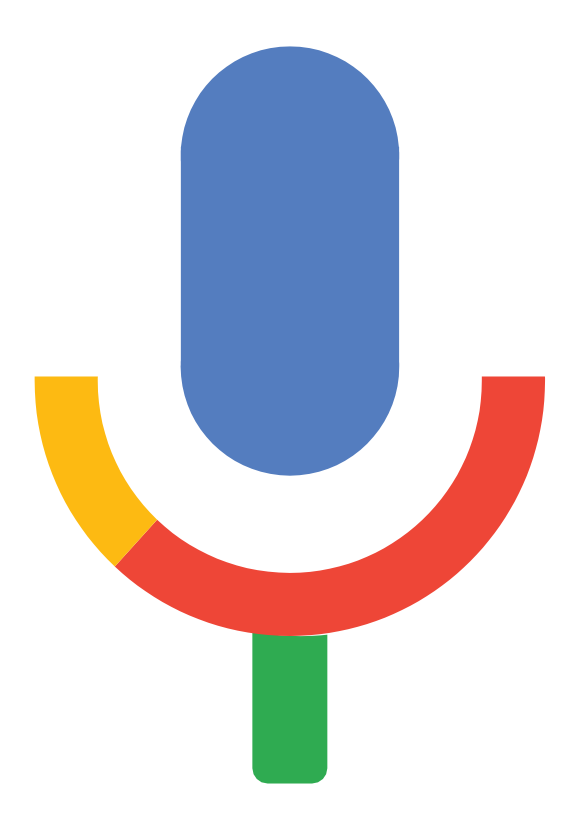

 $\frac{2}{\sqrt{2}}$ 

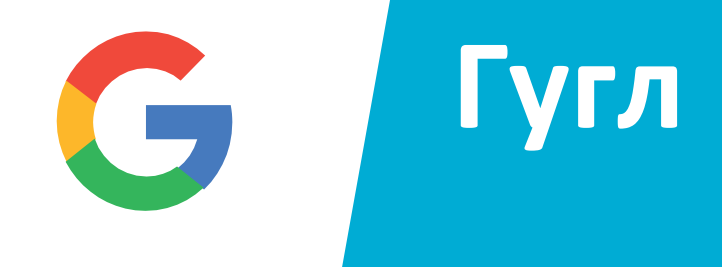

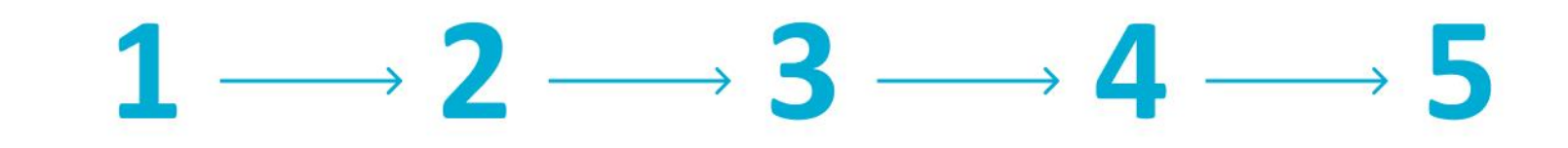

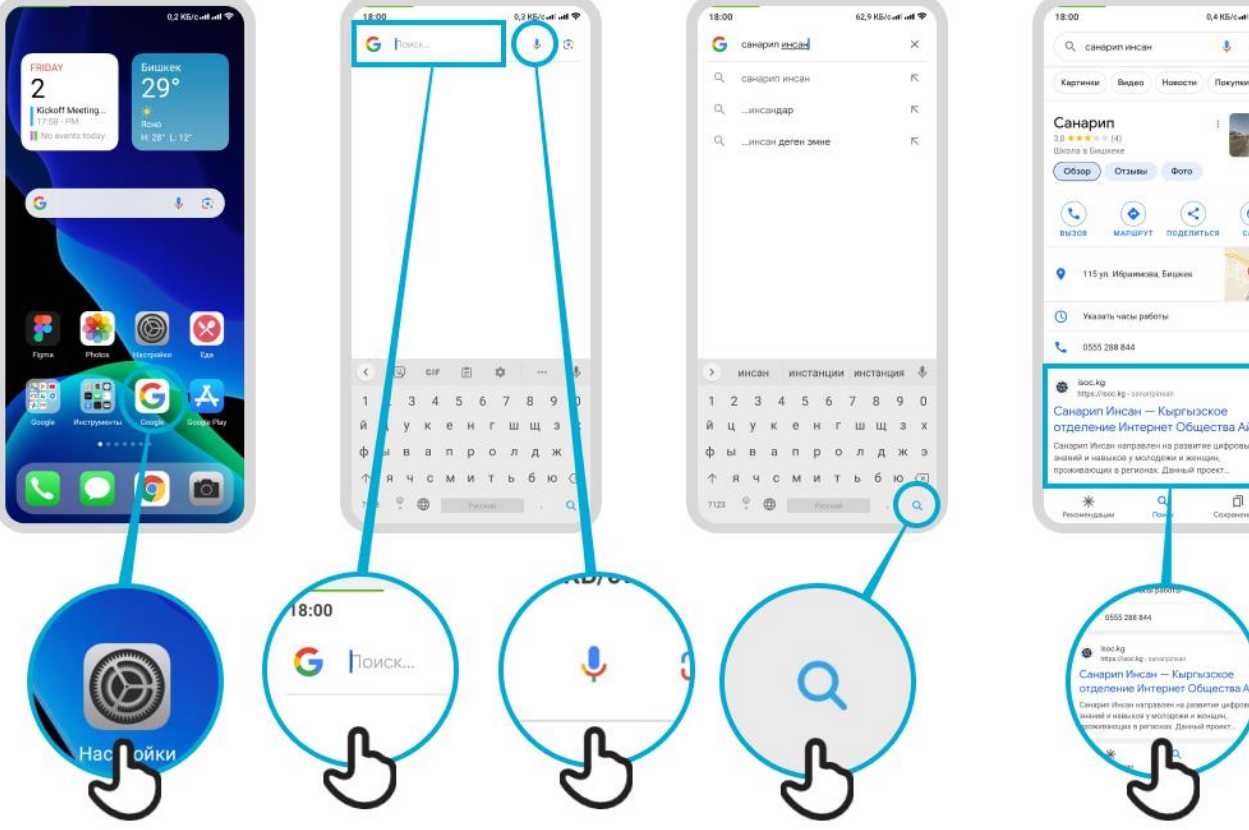

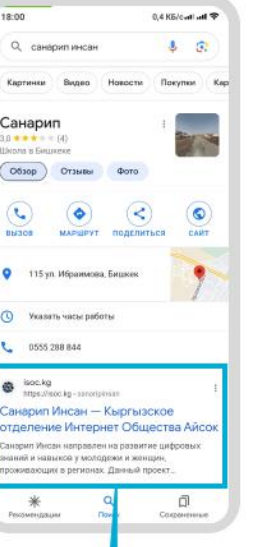

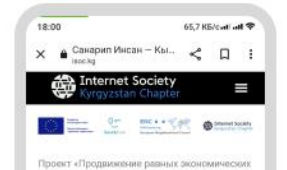

возможностей и устойчивости молодежи--<br>Сдалее Санарил Инсан) реализуется .<br>Общественным Объединением «Кыргызское Отделение Интернет Общества Айсок» при содействии Представительства Европейского Союза в Кыргызской Республике. Санарил Инсан направлен на развитие цифровых. знаний и навыхов у молодежи и женщин, проживающих в регионах. Данный проект предусматривает проведение информационных мероприятий для повышения уровня цифровой грамотности в сотрудничестве со средствами массовой информации и оршальными сетями: вдаптацию и разработку учебно-методических материалов с представителями сектора образования, а также проведение совместных инициатив по цифорвой экономике с заинтересованными сторонами и государственными органами по обучению малодежи работе на цифровых платформах здектронное прявительство, эдектронная инск гронное превителем тем, олектрт<br>коммерция и цифровой экономика.

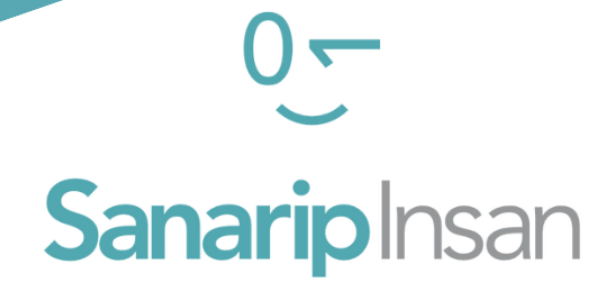

### СЕРТИФИКАТ

за прохождение курса

"Базовые навыки владения мобильным интернетом"

ДАТА

СОЛТОБАЕВ А.О.

КООРДИНАТОР ПРОЕКТА "САНАРИП ИНСАН"